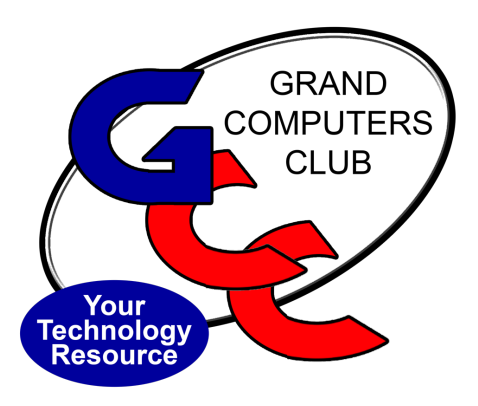

### Welcome to the Grand Computers Club Coffee Chat

## December 8, 2022

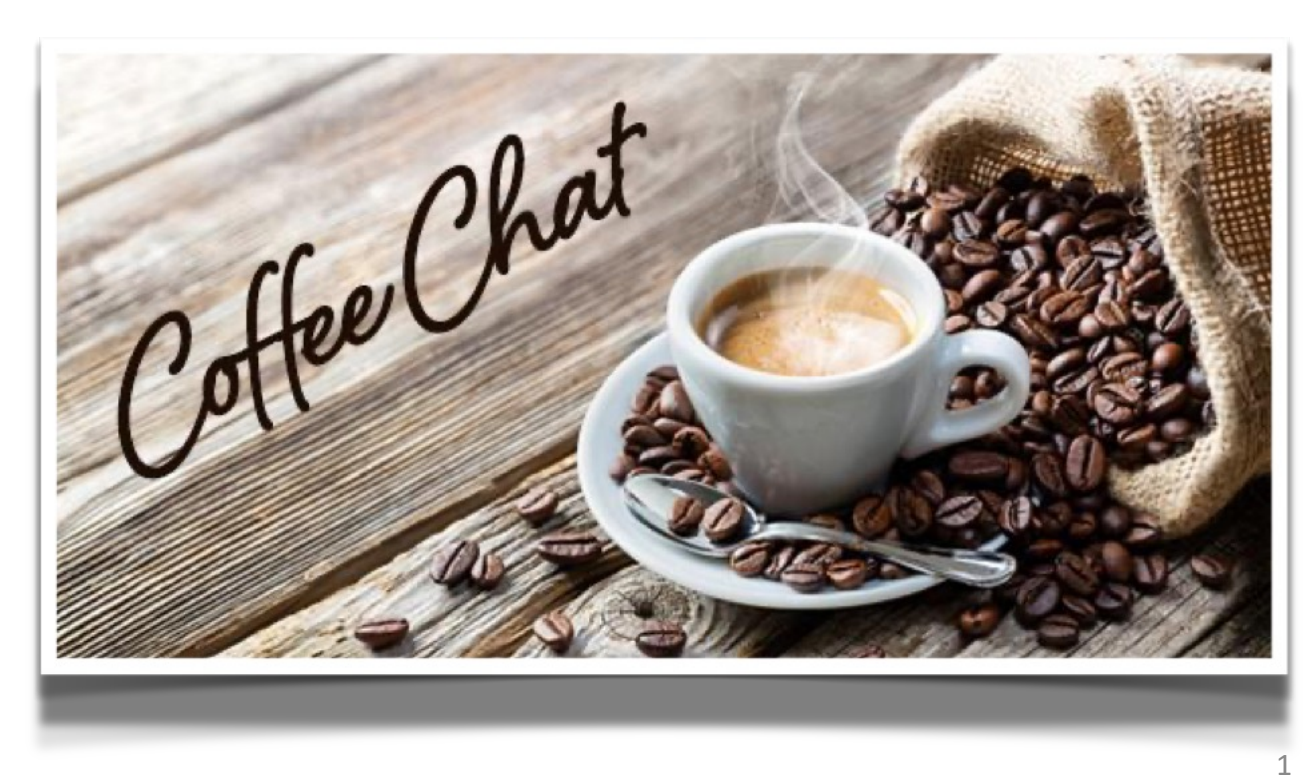

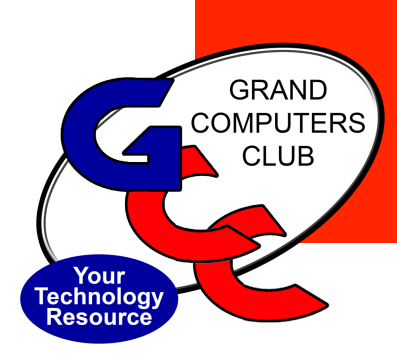

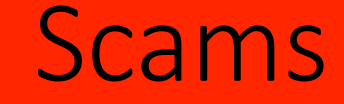

### **Susan Lucas Vice President**

**Current Scams & How to Avoid Getting Scammed**

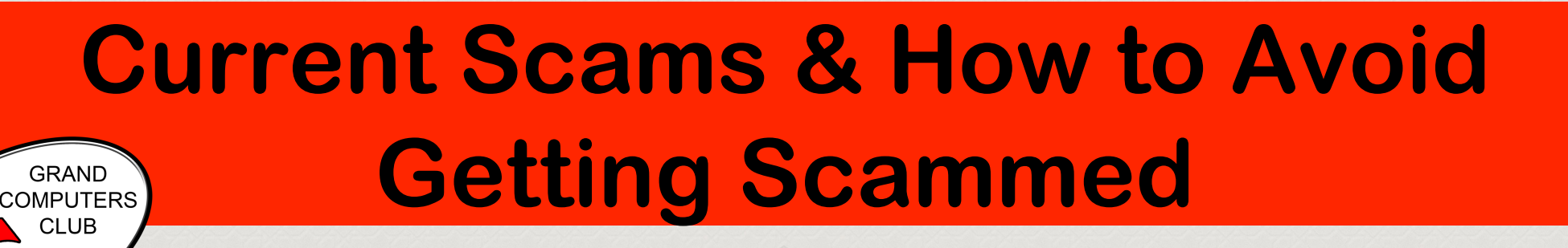

# What are the **current scams?**

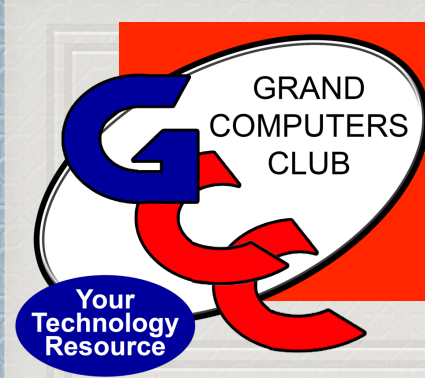

#### The Top 10+ List

**Fake Lottery Fake virus or ransomware Medicare Impersonator Tech support scam Email/Phishing False online shopping Romance scam Crime scam Fake charity Social Security Scam IRS Scam Deals on Prescriptions False Investment Deals Refund Scam Fake Insurance**

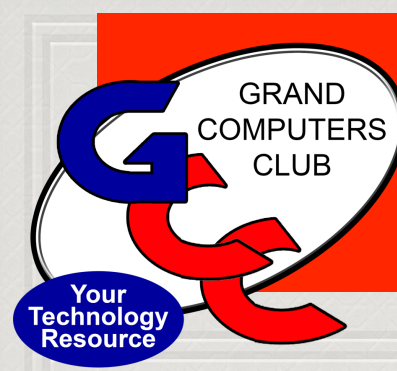

### Examples of the Top 10+

- **Fake Lottery -** you might get a call saying you have won a million dollars & need to pay administrative fees/taxes to receive the money
- **Grandparent scam** a call or email posing as a law enforcement person claiming to represent a family member in distress (in jail, accident, being held hostage etc). They might also pose as the "grandchild" & ask you to guess who is calling. They want you to wire money to pay for medical or legal bills

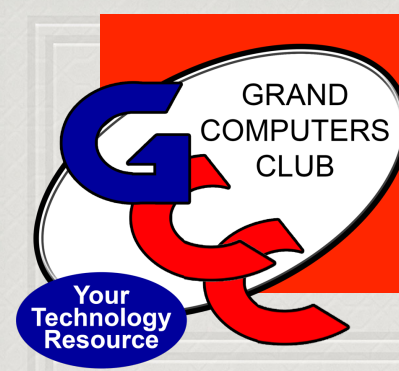

## More Examples

- **Fake Virus or Ransomware -**Pop up browser windows simulating virusscanning software may fool victims into downloading fake anti-virus programs at substantial cost OR actual virus where scammers have direct access to your computer. 2. Popup that claims your computer has been or will be locked if you don't pay immediately & all files will be deleted.
- **Tech Support Scam** scammers claim to be from a legitimate company & will fix problem that doesn't exist.

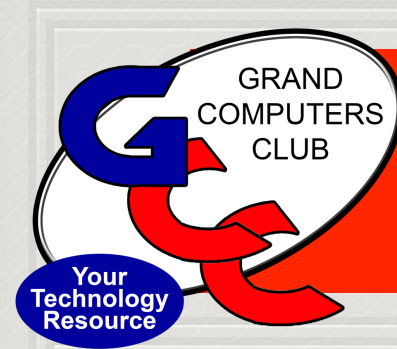

#### More Examples

• **Email/Phishing** - You receive an email or text message that appears to be from a legitimate company asking you to "update" OR "verify" your personal information.

#### **From: NETFLIX**

MSG: We encountered issues processing the latest payment for your Netflix Subscription And the account is temporarily restricted,

To continue using Netflix, Please Update your billing information at http://www.8c54v-mobile.apps.004j3-account.nndt9r.shop

7

and avoid suspension.

Regards, **NETFLIX Ltd.** 

#Stop Msg rates may apply. INVOICE-V901LNR197G9.

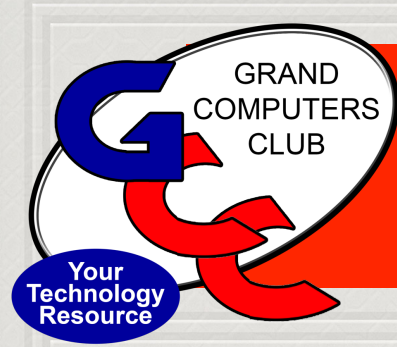

#### **And More Examples**

[Postal reminder] - Your package has been put on hold due to incomplete address. Fill in adress to ensure delivery as scheduled. http://www.payment-online.i0q7m6-addressno.146fes.ed5joi7.shop

Regards, USPS. Shipment-3E20JIUN324C.

Today 7:35 AM

Thank you! for choosing PayPal\_Inc. Your payment for \$649.97 successfully confirmed. "Tracking id-#PL8469PJ" To cancel or report: +18777128604

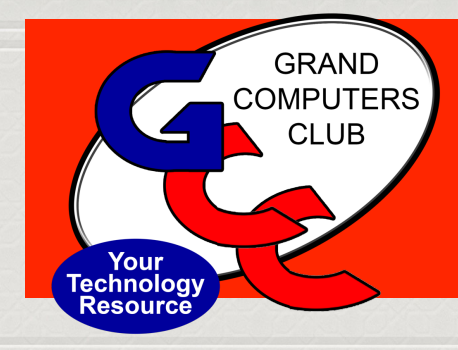

#### And More Examples

- •**False Online Shopping -** scammers set up websites that seem like legitimate storefronts but only exist to gather your information or sell stolen goods (that you may or may not actually receive). Only shop on secure sites with good reputations.
	- How do you know if i
	- **Malvertising** -false advertising -false adverse top of search pages. In this instance, rather than  $\frac{1}{\sqrt{2}}$  https:// and into the search bar, service, shopping site

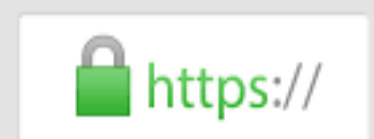

actually enter the UR actually enter the UR

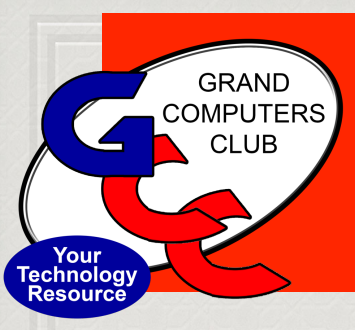

#### **More Examples**

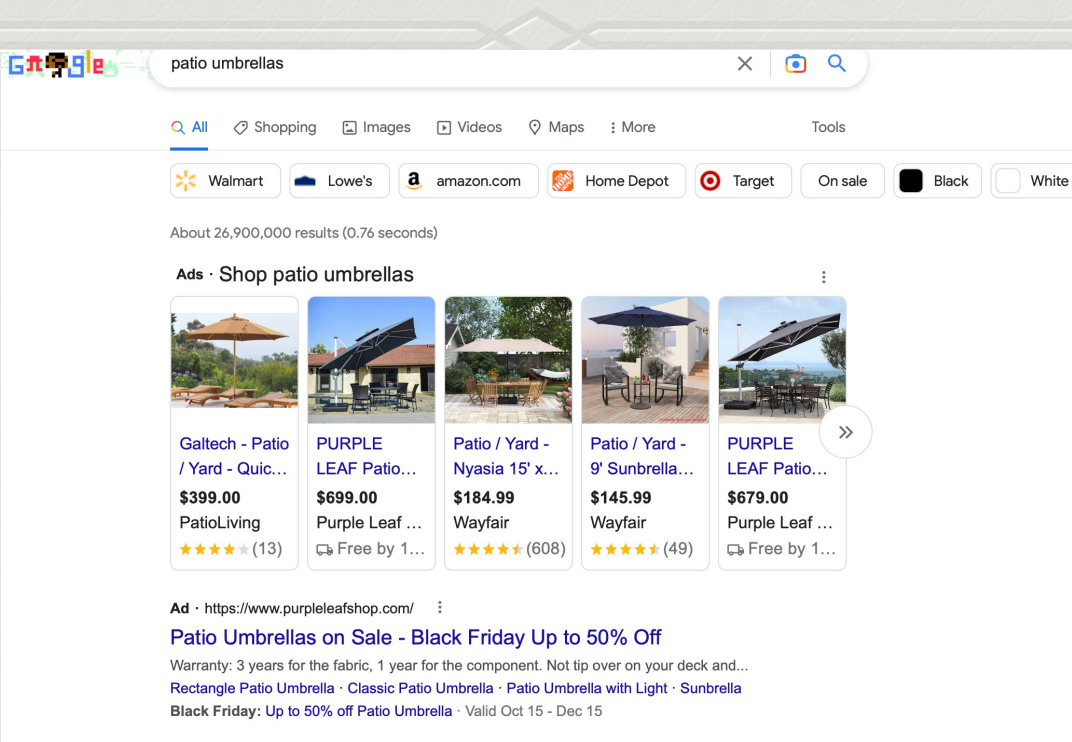

Ad · https://www.bluu.com/ :

#### Bluu The Best Patio Umbrellas with Free Shipping

Each Bluu product is thoughtfully designed, versatile, weather-ready. We believe affordable...

https://www.homedepot.com > Outdoors-Patio-Furnitu... :